## Secuencias de Imágenes de Babidad (C)

Nombre: Fecha:

Recorte y pegue en los recuadros las imágenes que completan cada secuencia.

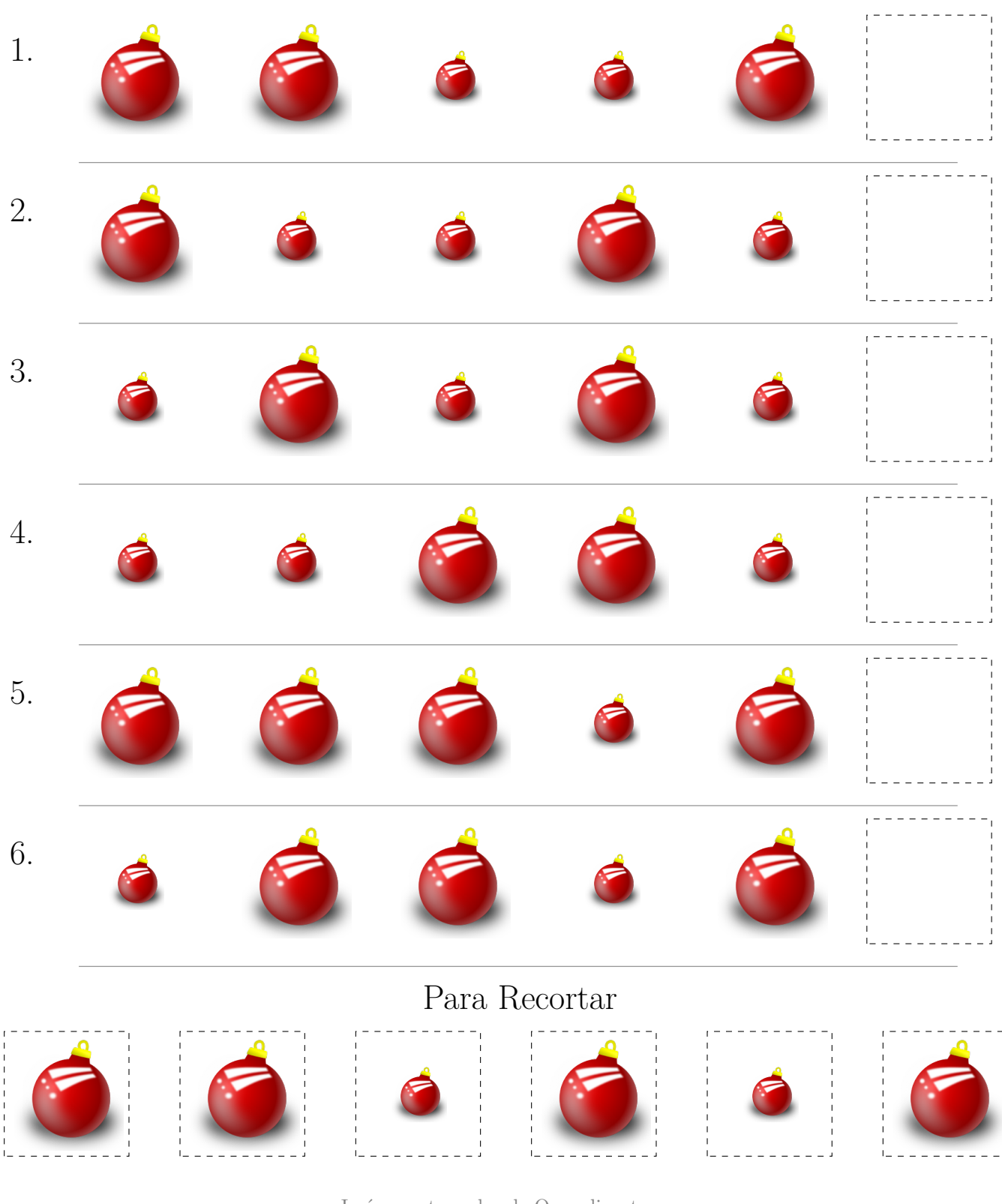

Imágenes tomadas de Openclipart.org

¡MatesLibres.com les desea una Feliz Navidad!